## 3/13/2022 **Exceptions Log NC**

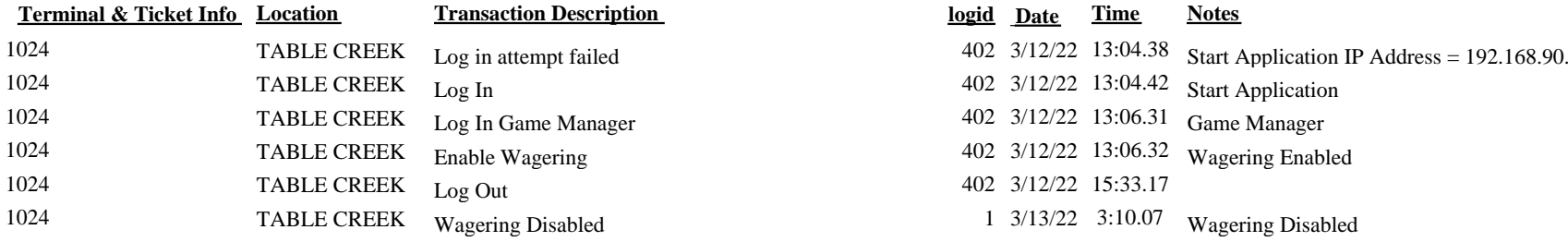

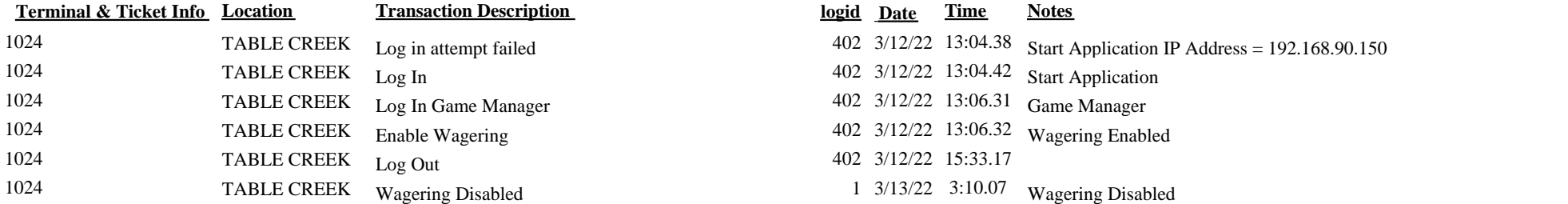